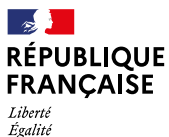

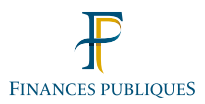

# *Fraternité*

## **COLLECTIVITÉS LOCALES**

## **POUR SIMPLIFIER LES DÉMARCHES DES USAGERS :**

**LA DGFIP OUVRE SES DONNÉES FISCALES AUX COLLECTIVITÉS**

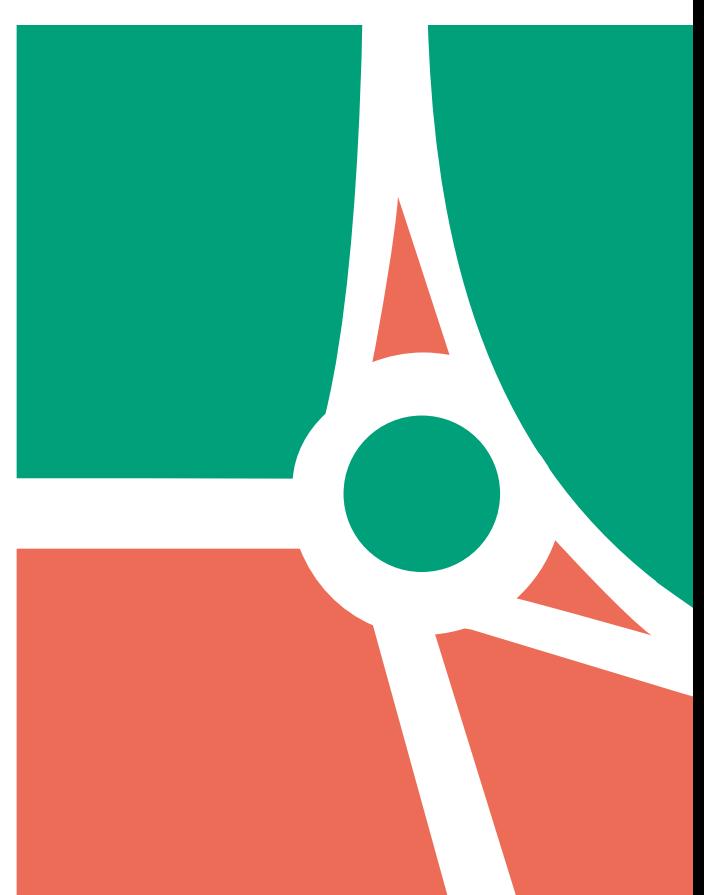

### **DES DONNÉES FISCALES, POUR QUOI FAIRE ?**

#### **• Premier cas :**

Monsieur A inscrit ses deux enfants à la cantine de l'école primaire. Pour calculer la facture du premier trimestre, les services communaux ont besoin de connaître le revenu fiscal de référence du foyer de Monsieur A, car les tarifs de cantine sont modulés en fonction du revenu.

#### **• Deuxième cas :**

Monsieur B sollicite une carte de stationnement résidentiel. Avant de la lui délivrer, il faut vérifier que l'adresse donnée par Monsieur B correspond bien à sa résidence principale, en la comparant à sa feuille de taxe d'habitation.

#### **• Pour éviter :**

- **à l'usager** de constituer un dossier « papier » accumulant les photocopies, en risquant de se tromper dans les pièces fournies ;

- **à la commune** d'être la victime d'usagers indélicats délivrant des copies de documents frauduleux ; il sera bientôt possible à toutes les collectivités **d'opérer très simplement des vérifications de données fiscales**, en faisant dialoguer leur système d'information avec celui de la direction générale des Finances publiques (DGFiP).

### **L'OUTIL TECHNIQUE : L'API IMPÔT PARTICULIER DE LA DGFIP**

L'API**<sup>1</sup>** Impôt particulier permet au système d'information de l'État et à celui de la collectivité de s'échanger des données de façon sécurisée et en temps réel.

Ce dispositif d'échanges ciblés répond au principe du « Dites-le-nous une fois » visant à réduire le nombre de pièces justificatives demandées aux usagers, donc les démarches qui leur incombent.

Le site **api.gouv.fr** expose le catalogue des API de l'État.

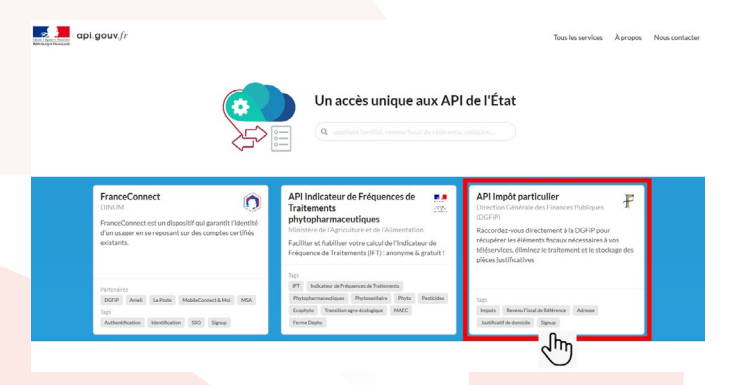

La DGFiP expérimente actuellement, auprès de 16 collectivités locales, un parcours de contractualisation pour faciliter le raccordement à l'API Impôt particulier qui met à disposition certaines données de la déclaration de revenus des usagers. Ce dispositif permettra aux collectivités d'accéder, par une procédure entièrement dématérialisée, à des données ciblées issues de la déclaration de revenus des usagers, de façon à pouvoir traiter les dossiers en ligne constitués par ces derniers (inscription en crèche ou à la cantine scolaire, par exemple).

**<sup>1</sup>**Application Programming Interface ou interface de programmation applicative.

### **LE SCHÉMA DE FONCTIONNEMENT DE L'API IMPÔT PARTICULIER**

### **POUR ADHÉRER À L'API IMPÔT PARTICULIER**

**1-** Un usager effectue une démarche en ligne sur le site de sa collectivité (par exemple : inscription d'un enfant à la cantine pour l'année scolaire à venir).

**2-** Pour engager sa démarche, il s'authentifie au moyen du bouton FranceConnect apposé sur le site de la collectivité, ce qui suppose, pour cette dernière, de créer au préalable un compte fournisseur de service FranceConnect**<sup>1</sup>** .

**3-** FranceConnect transmet à la collectivité l'état-civil complet de l'usager, tel qu'il est certifié par l'INSEE.

**4-** Pour traiter la demande (par exemple, pour calculer le tarif de cantine applicable), la collectivité a besoin de données fiscales sur l'usager.

**5-** L'usager autorise la collectivité à accéder à ses **seules**  données fiscales **nécessaires** au traitement de la demande.

**6-** La collectivité interroge l'API Impôt particulier et récupère en temps réel les données.

Le portail de contractualisation pour faciliter le raccordement à l'API Impôt particulier, actuellement en phase d'expérimentation, sera bientôt mis à la disposition de toutes les collectivités désireuses d'optimiser leurs démarches en ligne, en ne demandant plus à leurs usagers de fournir des données qu'elles peuvent récupérer directement auprès de la DGFiP.

Ce parcours de contractualisation, défini en partenariat avec la direction interministérielle du numérique de l'État (DINUM), simplifie la souscription et permettra à la collectivité, notamment, de s'assurer qu'elle respecte la législation applicable en matière de protection des données personnelles.

La collectivité pourra alors accéder à la plateforme de gestion de toutes les API de la DGFiP, parmi lesquelles se trouve l'API Impôt particulier.

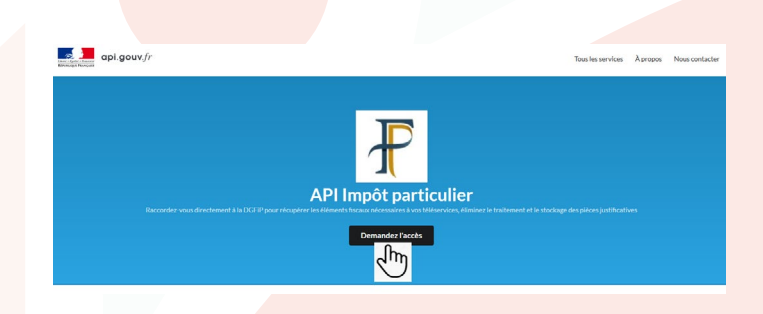

**1** Il est également possible que l'usager s'authentifie en utilisant son compte « collectivité locale ». Dans ce cas, le circuit de fonctionnement passe directement à l'étape 4.

# **CONTACTEZ :**

Votre comptable ou votre conseiller aux décideurs locaux de la DGFiP, qui vous mettra en relation avec le **correspondant « dématérialisation »** de votre direction départementale ou régionale des Finances publiques.

Retrouvez la DGFiP sur

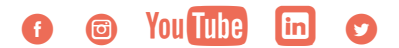

DIRECTION GÉNÉRALE DES FINANCES PUBLIQUES

Novembre 2020